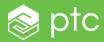

# REST SERVICES IN WINDCHILL

## ARCHITECTURE R11 RESTFUL WEB SERVICES

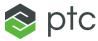

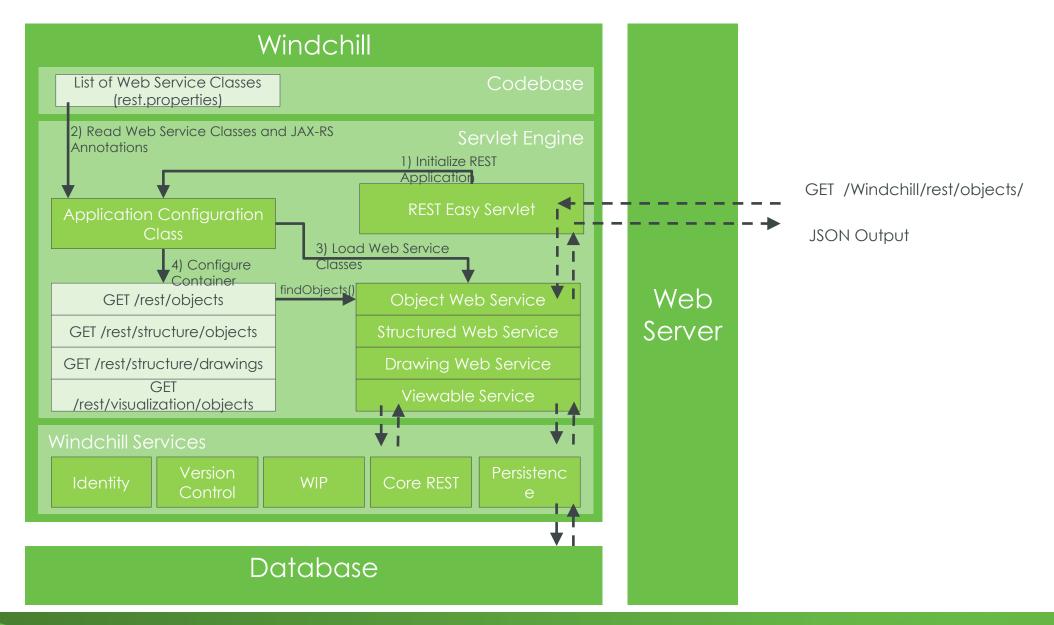

## **OBJECT SERVICE**

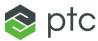

- Object Web Service
  - Resource: /objects
  - Allows querying Windchill objects and their specified attributes
  - Applies to Windchill business objects

| Method Name      | Description                                                                   | Relative URL | HTTP Method |
|------------------|-------------------------------------------------------------------------------|--------------|-------------|
| Get Object By Id | Queries the Windchill object specified by its object identifier string        | /{oid}       | GET         |
| Find Objects     | Returns a list of Windchill object ids that meet the specified query criteria | /            | GET         |

## STRUCTURE SERVICE

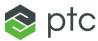

- Structure Web Service
  - Resource: /structure/objects
  - Allows navigation of objects that are linked together to form tree structures
  - Applies to Parts, Documents, CAD Documents

| Method Name           | Description                                                                                       | Relative URL           | HTTP Method |
|-----------------------|---------------------------------------------------------------------------------------------------|------------------------|-------------|
| Get Object By Id      | Queries the Windchill object specified by its object identifier string                            | /{oid}                 | GET         |
| Find Objects          | Returns a list of Windchill object ids that meet the specified query criteria                     | /                      | GET         |
| Get Descendants       | Gets child objects for a given Windchill object for multiple levels                               | /{oid}/descendants     | GET         |
| Get Ancestors         | Gets the parent objects for a given Windchill object for multiple levels                          | /{oid}/ancestors       | GET         |
| Get Uses Summaries    | Gets child objects for a given Windchill object with link information (supports multiple levels)  | /{oid}/usesSummaries   | GET         |
| Get Used By Summaries | Gets parent objects for a given Windchill object with link information (supports multiple levels) | /{oid}/usedBySummaries | GET         |

## VIEWABLE SERVICE

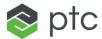

- Viewable Web Service
  - Resource: /visualization/objects
  - Allows access to Windchill visualization data
  - Applies to Parts, CAD Documents

| Method Name  | Description                                                             | Relative URL | HTTP Method |
|--------------|-------------------------------------------------------------------------|--------------|-------------|
| Get Viewable | Gets links to representation and files for a given representable object | /{oid}       | GET         |
|              |                                                                         |              |             |
|              |                                                                         |              |             |
|              |                                                                         |              |             |
|              |                                                                         |              |             |
|              |                                                                         |              |             |
|              |                                                                         |              |             |

## SAVED SEARCH SERVICE

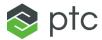

- Saved Search Web Service
  - Resource: /search/saved-searches
  - Allows access to searches saved in Windchill

| Method Name          | Description                                                       | Relative URL   | HTTP Method |
|----------------------|-------------------------------------------------------------------|----------------|-------------|
| Find Saved Search    | Find a saved search based on given criteria                       | /              | GET         |
| Get Saved Search     | Get a saved search given its object identifier string             | /{oid}         | GET         |
| Execute Saved Search | Execute a saved search identified by its object identifier string | /{oid}/results | POST        |
|                      |                                                                   |                |             |
|                      |                                                                   |                |             |
|                      |                                                                   |                |             |
|                      |                                                                   |                |             |

## DRAWING SERVICE

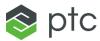

- Drawing Web Service
  - Resource: /structure/drawings
  - Allows access to drawings tied to CAD Documents and Parts

| Method Name  | Description                                               | Relative URL | HTTP Method |
|--------------|-----------------------------------------------------------|--------------|-------------|
| Find Drawing | Finds a drawing for the given part or CAD Document number | /            | GET         |
|              |                                                           |              |             |
|              |                                                           |              |             |
|              |                                                           |              |             |
|              |                                                           |              |             |
|              |                                                           |              |             |
|              |                                                           |              |             |

#### **SWAGGER UI**

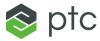

- Accessing Swagger UI
  - Enable site preference "Client Customization"

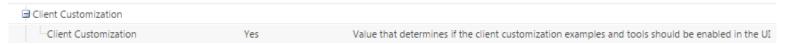

Navigate to Customization > Documentation > REST APIs to launch Swagger UI

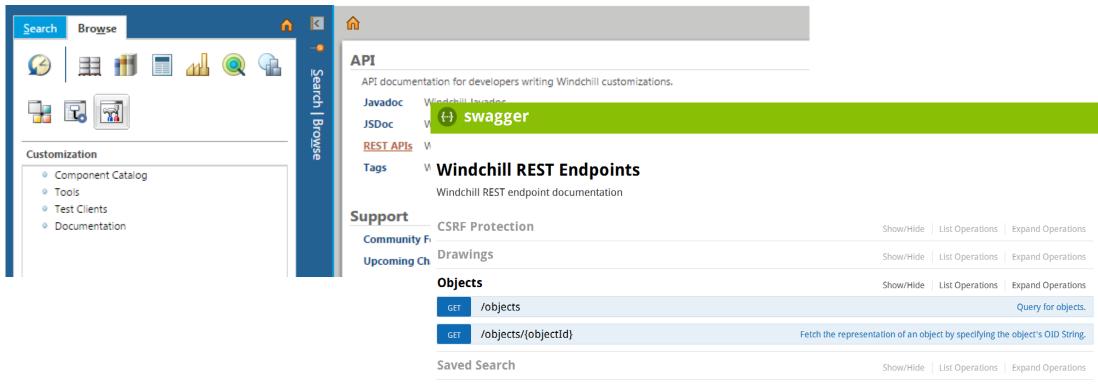

#### TESTING WITH SWAGGER UI

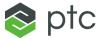

Testing a Windchill RESTful Service

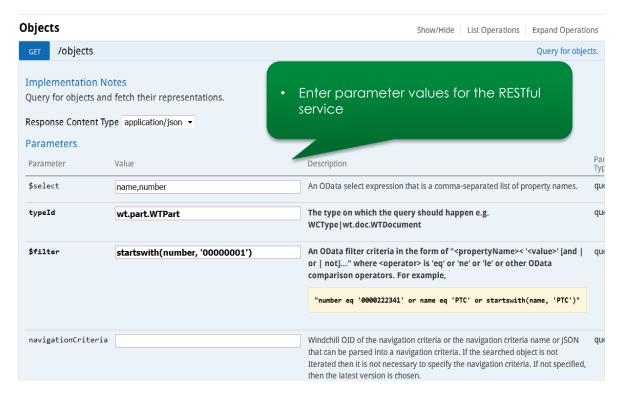

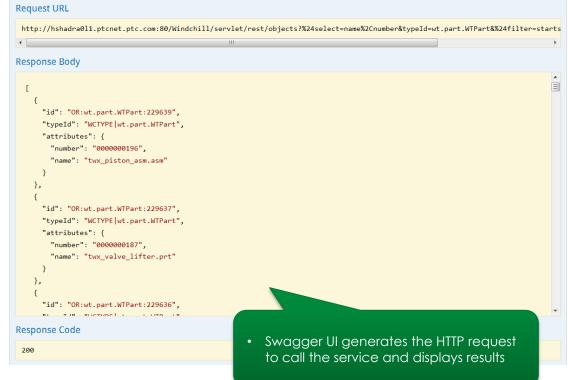